# <u>CAMUNDA</u>

#### Welcome to the Konnector Kitchen™

Where we're cuckoo about creating connectors

Joe Pappas, Camunda Gadfly

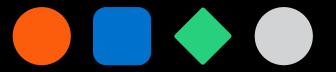

## Wait, I was expecting another presentation?

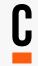

- Well, something happened and the original presenter is not available
- I will not be offended if you decide to leave
- For now, let's have some fun demoing open-source connectors you can use!

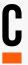

#### "Camunda Gadfly"

: a person who stimulates or annoys other people especially by persistent criticism feedback

## **But first, what is a Connector?**

C

- Connectors are reusable components that ease inbound and outbound integration
- They run as microservices external to the workflow engine
- Inbound Connectors start or drive process instances from external applications
- Outbound Connectors drive external applications from Camunda
- Camunda has a growing stable of OOTB connectors
- But you can create your own connectors very quickly!

# I wanted to learn how to create my own Connectors

- In presales, especially at Camunda, you need to walk the talk
- I'm generally curious about new stuff
- I'm impatient about waiting for stuff to be created
- Camunda's connector team has provided SDKs to create your own connectors
- Available Inbound and Outbound templates to help accelerate development

# Connectors I created and are available in the [] **Community Hub (and now Marketplace)**

- UiPath Outbound not to be mistaken with the OOTB UiPath Connector
- NATS Outbound Send messages to topics in NATS
- NATS Inbound Start or drive process instances by sending messages to NATS topics
- Postgres Inbound Start or drive process instances using Postgres CRUD operations
- File Watch Inbound Start or drive process instances using file CRUD operations
- Email Watch Inbound Start or drive process instances using email
- MongoDB Inbound Start or drive process instances using MongoDB Change Streams

# Live Demo

#### **NATS Inbound**

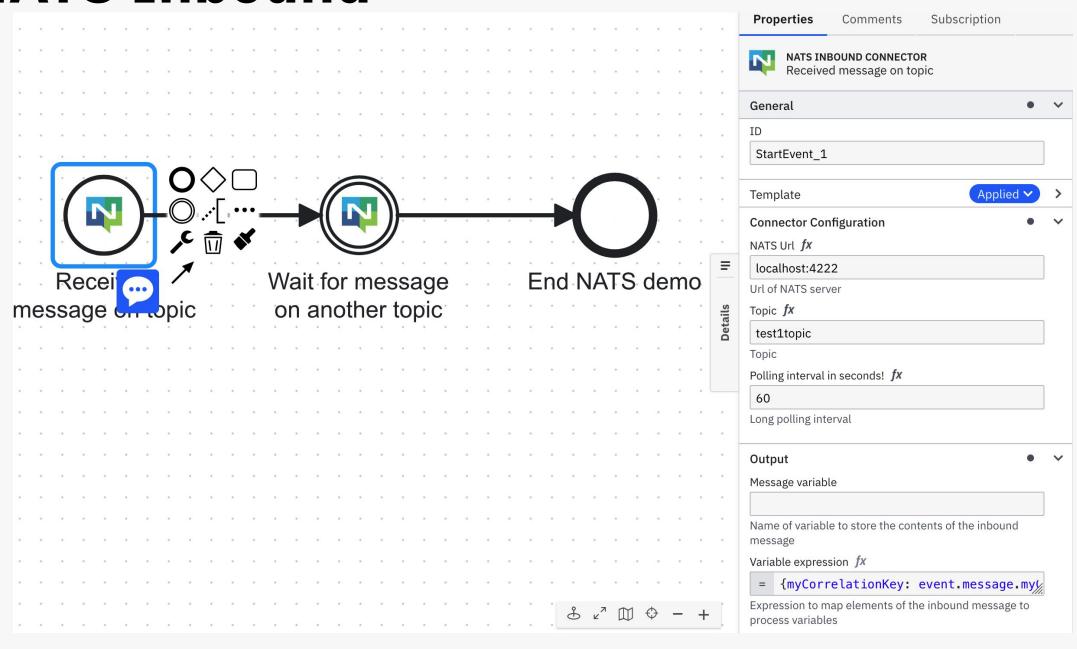

# **NATS Outbound**

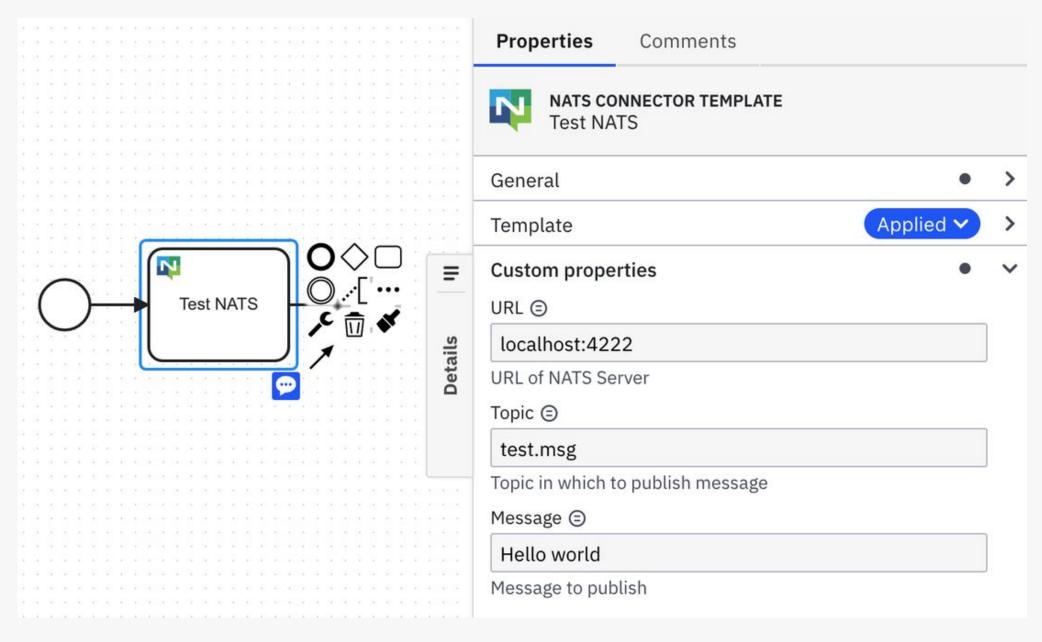

#### File watcher Inbound

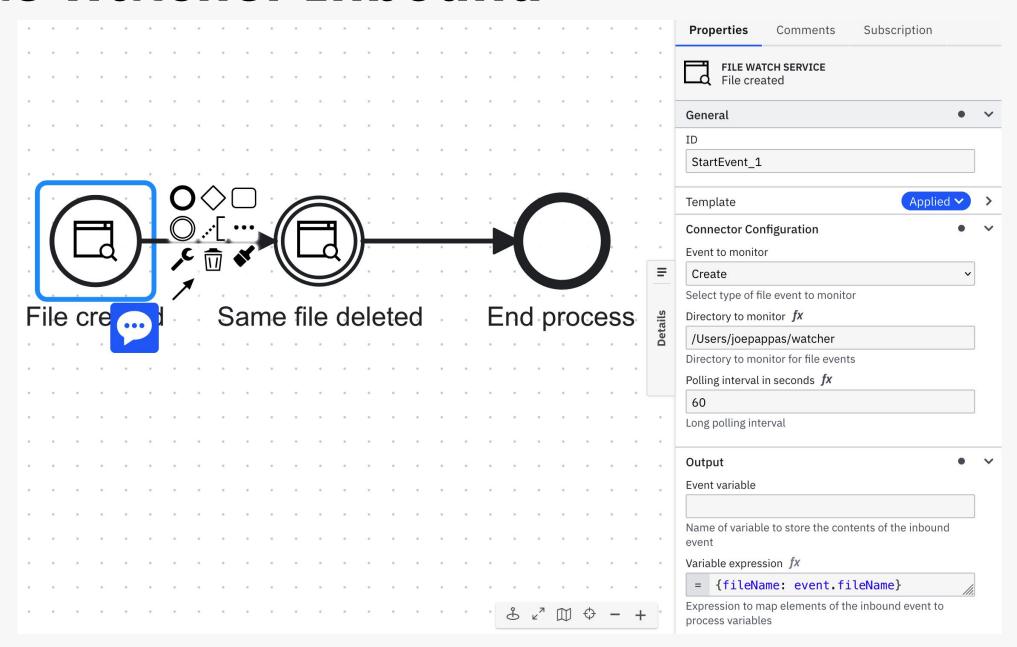

# **Postgres Inbound**

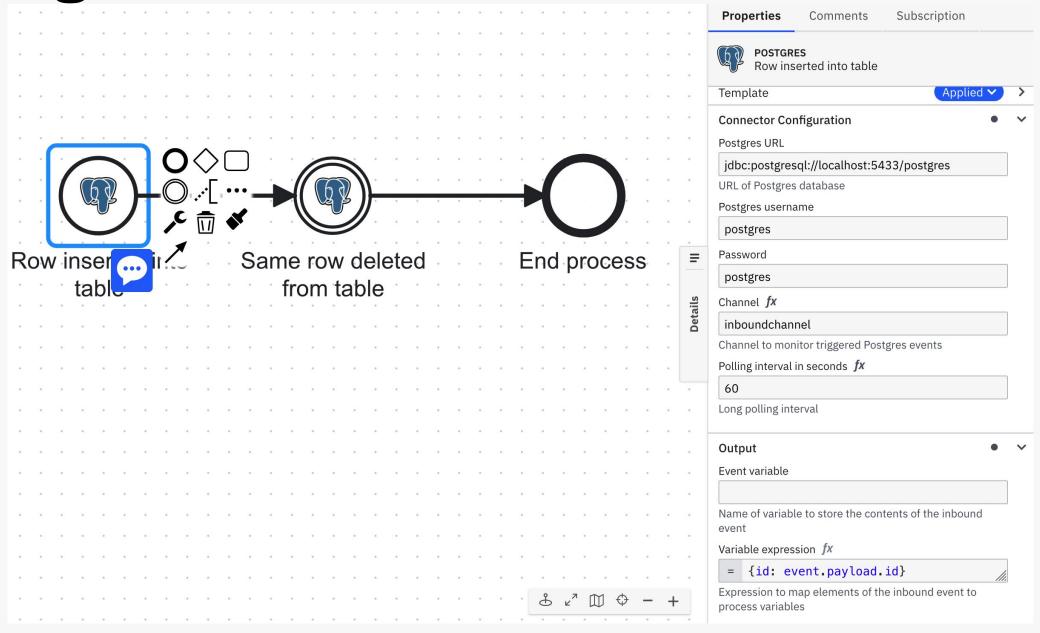

#### **Email Watch Inbound**

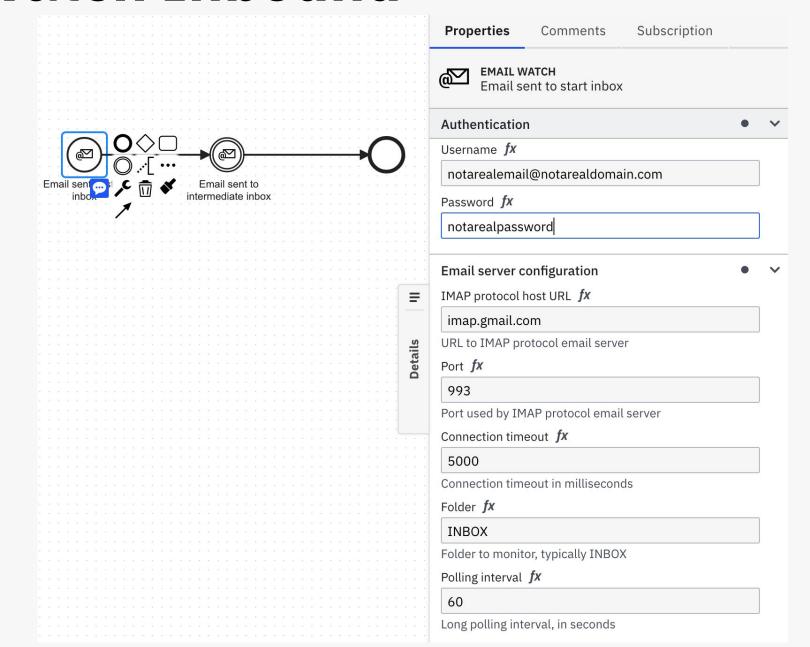

# MongoDB Inbound

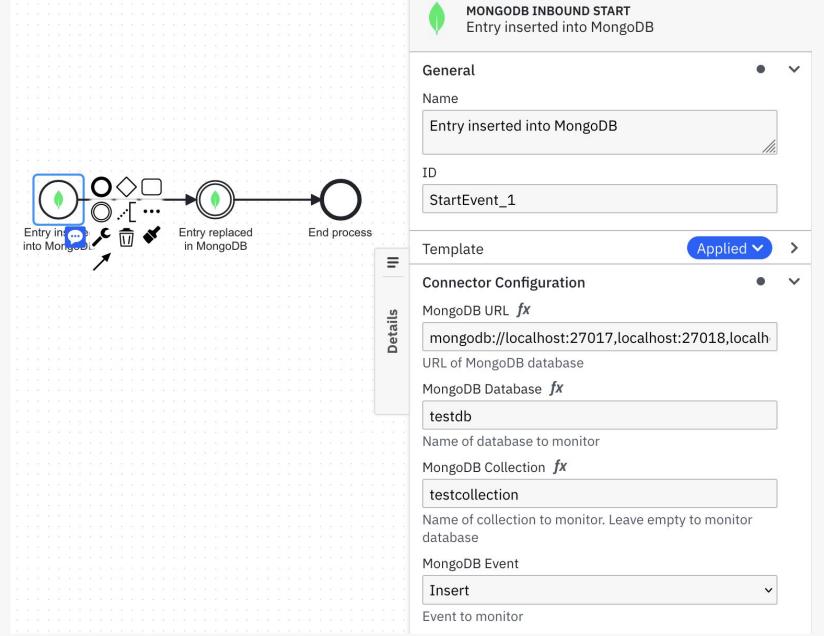

#### Where to reach me

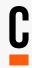

- Email: joe.pappas@camunda.com
- Camunda Forum: @Beagler
- GitHub: superbeagle